## **Adobe Photoshop 7.1 For Pc Download ##TOP##**

Installing Adobe Photoshop and then cracking it is easy and simple. The first step is to download and install the Adobe Photoshop software on your computer. Then, you need to locate the installation.exe file and run it. Once the installation is complete, you need to locate the patch file and copy it to your computer. The patch file is usually available online, and it is used to unlock the full version of the software. Once the patch file is copied, you need to run it and then follow the instructions on the screen. Once the patching process is complete, you will have a fully functional version of Adobe Photoshop on your computer. To make sure that the software is running properly, you should check the version number to ensure that the crack was successful. And that's it - you have now successfully installed and cracked Adobe Photoshop!

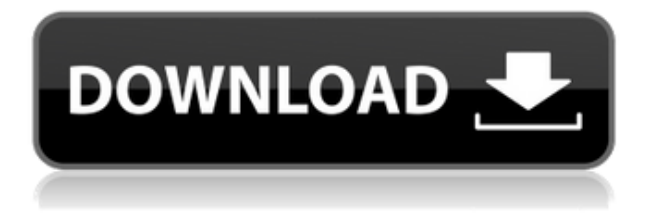

The interface is clean, largely uncluttered with few extraneous items. The user interface has been optimized for tablets and the iPad, with gestures like swiping left or right to see past views of your entire document or canvas, or to bring a new view into view. The user interface is clean, largely uncluttered with few extraneous items (though there are odd corners in which I'd like to see a feature). The canvas view is similar to Illustrator's, making it easy to follow the design if you want to or to drag a document from the main window into interface, rather than batching the two. The right-click menu has contextual menus with more options than in Illustrator, and the standard list of options in most places is much shorter than in Illustrator. The main interface is similar to Illustrator's, making it easy to follow the design if you want to or to drag a document from the main window into interface, rather than batching the two. Dragging a graphics or photo from the main window to another window will let you preview it directly in that window instead of opening it in Photoshop if you aren't the last person there to do it. For example, you can drag an image from the main window into the Photoshop Layers panel, feature panel, ruler, and other panels for quick editing. If you then click on the image that has been dragged in, you can click on any area of the image on the

canvas to see the image zoomed out and magnified. The best part of this software for me is the tool which can convert between a myriad of different image formats, as well as a very clever little tool called Adobe Animate which is able to vectorize images and animate them with minimal effort.

## **Adobe Photoshop 2022 (Version 23.0.2) Download Serial Number With Activation Code For Windows {{ finaL version }} 2022**

To try out the Blending options you can click on one of the links below to try one of the different effects:

- Layer
- Paintbrush
- Radial Action
- Pencil
- Blur
- Fade
- Grain/Texture
- Watermark

After you apply the Blend effects you can control the opacity of the layer and effects as you see fit by adjusting your blending percentage in the slider of the Blending Options. Make sure you click on the play icon to see how it works. Another great tool left to you within Photoshop is the Control Bar. This tool allows you take full advantage of the multi-task-capabilities of the program. You can load the basic presets and create your own by adjusting the demhpans to suit your style. If you'd like to try out Photoshop yourself, you can sign up with one of the options above to check it out. They provide a couple of options to choose from and give you extended free access for the first 30 days. Additionally, they have some great free tutorials and videos to watch in the meantime. This development mostly took place in London on the UK Adobe office, and it's been developed using web technologies such as:

- HTML5Context2D API and HTML5 canvas
- JavaScriptCore API
- Keynote Web Pages
- Lucee (PHP CMS)
- Node.is API
- Typescript and **ReactJS**

Photoshop is one of the most powerful and commonly used tools available in creative fields. Market research has estimated that Photoshop is one of the top three or four software tools used by photo editors. Photoshop is also one of the most complex software applications. For more information on Adobe isps visit e3d0a04c9c

## **Adobe Photoshop 2022 (Version 23.0.2) Activation Key Activation Code 64 Bits 2023**

## The new additions to Photoshop go far beyond the latest innovations announced yesterday, with more such as:

• Nigel Dudman, senior vice president of the Design Business Unit at Adobe, said: "We're continuing to build upon the strong foundation of Photoshop and Adobe Creative Cloud with new ways for our customers to work fresh, fast, and connected. As we continue to push the boundaries of the digital industry, our innovations will inspire billions of creative users to flourish and turn their ideas into reality."

For avid photographers, the ability to edit photos in Adobe Photoshop Elements (beta) is a huge breakthrough, offering full workflow support in a design or creative environment. Additionally, with greater speed, scalability, and enhanced blending and cloning features, Photoshop Elements now offers a range of simple tools to edit, enhance and beautify images, using tablet styluses or multitouch gestures. Photoshop Elements now features new intuitive design improvements, including a layout and UI that's clear and open to action. Breaking through the barriers between design and engineering, as well as between print and online, Adobe XD is a modern user interface design tool from Adobe that is designed to support the separation of large content, allowing designers and engineers to collaborate on the same content online. More than an execution tool, Photoshop also creates people, from production to animation and VR. With this in mind, Adobe is standardizing the Photoshop workflow, training and acquisition, and further expanding the ecosystem of products and services that can be used with this powerful yet familiar application.

adobe photoshop 7.5 for pc download photoshop for pc apk download photoshop for pc app download downloaded fonts not showing up in photoshop how to put downloaded fonts into adobe photoshop how to move downloaded fonts into photoshop view downloaded fonts in photoshop photoshop for pc windows 7 free download photoshop for pc windows 10 free download photoshop for pc windows 8.1 free download

Developed by Adobe, Tableau offers organizations around the world the most intuitive business intelligence experience. Powered by raw data and data analytics for more efficient decision making, Tableau brings together information from all analytics and data sources and simplifies it for users without programming and IT expertise. The fact that Adobe boasted around 41 million registered users in the last quarter and seemed to have a healthy growth rate despite backlash from customers, shows they are making strides with their product. It makes sense to build on their key strengths, which are both a great graphic design tool and responsive to new user needs. This application is all about transforming images into works of art. It comes with a powerful array of editing tools which can transform your creations into works of art. The application is well integrated with other Adobe Creative Cloud products. With comprehensive and reliable tools, this application has a strong community of designers from all over the world. When you work with brushes, you typically select a brush (or several), and then apply that brush to the image, to achieve any one of several desired effects. But Adobe has provided some clever options to save what you've done and don't want to redo every time you need to go back to your preferred look and feel. The most popular imagecomposing, editing, and sharing app on the planet gets some welcome improvements. For example:

- BRING A NEW CLASSIC LOOK TO PHOTOS BY USING THE *Add* tool's *Bevel and Emboss* feature (p+in the menu bar select *Bevel and Emboss*).
- EXPAND OR CONTRACT THE OPTIONS AREA TO CREATE MORE INTIMATE PHOTO-PRINTING PROPOSITIONS - OPTIONAL.
- NEW MINI-MAP LEARNING MODULE IN THE RULES SECTION OPTIONAL AND VISIBLE IN THE EDITOR.
- SHIT THE GO FIRST SCRIPT JOCKEY OPTIONAL.
- SLOP THE DAMN THING OPTIONAL.

New video editing technology enables your videos to move seamlessly between different devices. Like with photos, in Elements, you can easily place, resize, and add media such as text and graphics directly in a video. A robust crop tool helps you get the best-looking results from your photos; the new Content-Aware Enhance tool can intelligently reduce red eyes, color casts, or other flaws; and the new built-in Lens Correction tool provides easy, automatic photo retouching, removing streak artifacts found in compact digital cameras. Publishing your photos online is second nature in Photoshop. With its Elements 20 architecture, all your photos are available on the desktop, on the web, and now, in the cloud from a single location. Adobe Photoshop Elements features a streamlined interface without the complex file and document management tools found in Photoshop. Every layer is easier to move around, and Photoshop Elements

combines both raster and vector editing for per-layer control. You can create layers without any underlying layers, or selectively hide or delete individual layers, or even initially add new layers from where you start editing. To help speed up your work, Photoshop Elements supports batchimage operations for faster processing of a series of files on your computer. Photoshop is a modular software application, giving maximum control over a user's productivity with layers, paths, blending modes and blending algorithms, masks, actions, fills and gradients, and other tools. Photoshop's separate tools also enable you to customize a particular set of tools with your own adjustments and save your custom tool settings in preset collections.

<https://soundcloud.com/famebecu1983/gemcraft-labyrinth-full-version-free-download> <https://soundcloud.com/binnukontarl/astro-vision-lifesign-125-tamil-software-and-crackrar> <https://soundcloud.com/ramasunayasiz/atlas-de-embriologia-humana-norberto-lopez-serna-pdf> <https://soundcloud.com/punakthielit/crack-no-cd-le-maitre-de-lolympe-zeus> <https://soundcloud.com/seiponmaivec1973/command-and-conquer-3-kane-wrath-cd-key-changer> <https://soundcloud.com/floxaniukq/metal-gear-solid-2-substance-no-cd-crack> <https://soundcloud.com/sisqoswappu/theory-of-structures-by-ramamrutham-pdf-download> <https://soundcloud.com/masepeferarig/cod-waw-nazi-zombies-only-cracked-with-all-maps>

Adobe Anomaly 2 is the newest version of a digital photo manipulation app that lets you quickly and easily retouch images. It offers tools for color correction, colors, exposure, and contrast enhancement, just to name a few. Adobe Photoshop features one of the best feature's in edit worth app for Linux. Adobe Photoshop Express is a cloud-based photo editor that allows you to edit and share images on the go on your Microsoft Microsoft Exchange, Google, Facebook, Flickr, Google Drive, Gmail, Apple iCloud and Flickr accounts. It can also be used as a light photo editor for creative work, as well as a standalone image editor. Adobe Photoshop was once a leader in digital photography. It's certainly a dominant photo-editing app in recent history. Today, with the expansion of 3D, color grading, Photo Genius and Iso Creator, you can also add film-style effects and generate videos right from your photos. You'll see that these new features are the reason why you need to upgrade. See what works and what doesn't using this new update. Adobe Photoshop Elements is an alternative to traditional Photoshop. It is a graphics editor for photographers, image editors and hobbyists. It contains most of the features of the professional version but

with fewer features and a simpler user interface. No matter how many versions and whatever new feature Adobe may introduce with Photoshop, there were few tools that were tested with time and remained sturdy and highly important in the chronicles of development. They define the importance of Photoshop and cope up with changes in the technological world.

While Apple announced the ability to update iPhone Xs and Xr with the latest iOS (upgrade eligible) when it launched new iPhones, Adobe is still way behind, but at least its customers don't have to wait for the updates. Adobe now allows PS Pro customers to install a software update that gives them the feature, with no need to install the underlying OS update. The function is currently available in desktop versions of Photoshop CC from 22.0 onward, but PCMag says it's unlikely to work on Macs in the near future. **Adobe Creative Cloud –** When it was first released, Creative Cloud was a boon to the creative world. The subscription-based offering was revolutionary, because it allowed users to upgrade their computer software at no cost, including Photoshop. Adobe Creative Cloud has since evolved into a more robust tool suite, offering the very best in software tools. Flex was originally developed by an Adobe acolyte named Jefferson and is now the shining feature in Photoshop. Feature-creep through the years has required all sorts of redesigns and it's a good way to see what could have been if designers had a more disciplined approach. **Adobe Lightroom** — This photography editing software is not the flashy edition that Adobe Photoshop is, but it's still a powerful tool for photo editing. The program has been made available on both desktop and mobile platforms over the years, and now comes in versions for both PCs and mobile devices. Photo management and editing tools have been available since Lightroom was first introduced. Users can import and organize photos as well as export and apply presets in the software.